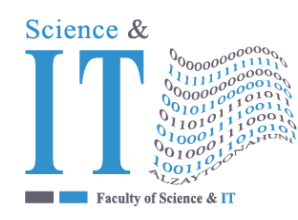

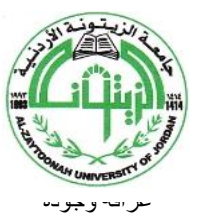

"Tradition and Quality"

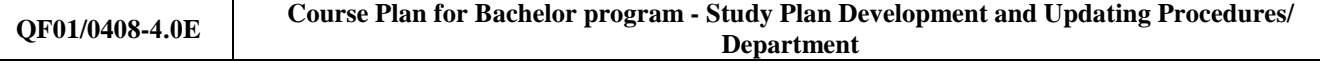

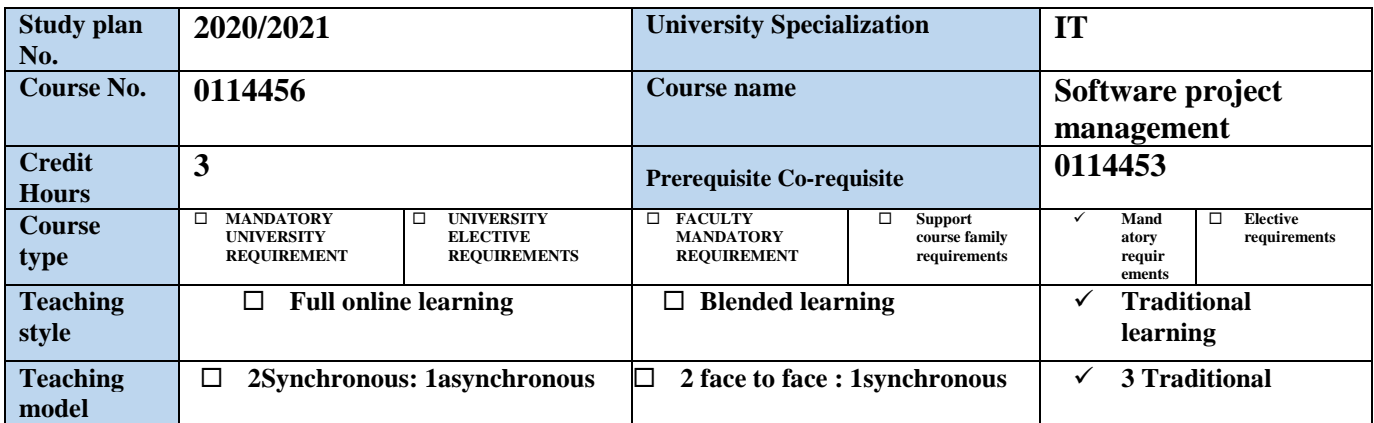

## **Faculty member and study divisions information (to be filled in each semester by the subject instructor)**

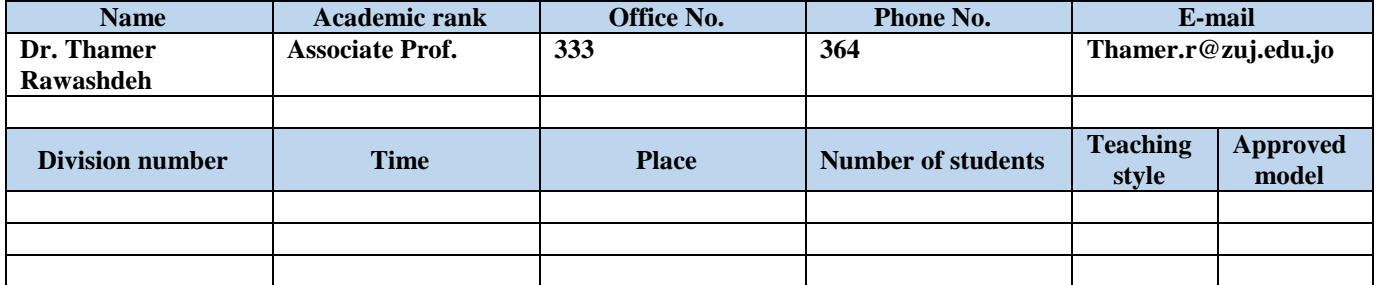

### **Brief description**

**Software project management is concerned with the knowledge of planning, organization, and monitoring of all software life-cycle phases. Software management ensures software development to an organization in software versions and configurations. Project work is divided appropriately, communication is facilitated, and progress is accurately charted.**

يُعرض في هذا المساق مقدمه حول مشاريع البرمجيات، وظيفة مدير المشروع ، دورة الحياة للمشروع و كيفية ادارتها ، وتميز الفروفات بينها وبين المشاريع الأخرى, ادارة المخاطر، تقدير كلفة المشروع ، ادارة الجودة, جدولة المشاريع من قبل الإداريين لضمان إنجاز المشروع في الوقت المحدد، إيجاد مؤشرات منبهة للحاالت غير اإلعتيادية حين ظهورها والمرونة في إعادة تخطيط المشروع وفقا لذلك وتشخيصها **، و** تعريف أنشطة المشروع حسب التسلسل الزمني.

### **Learning resources**

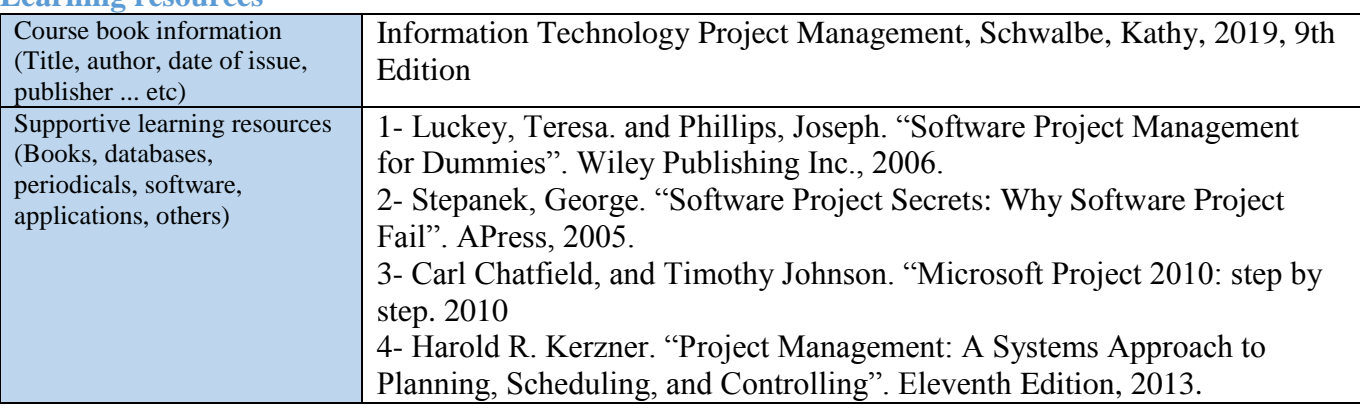

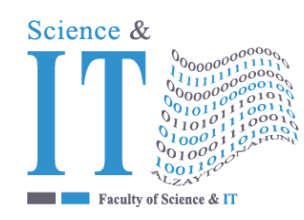

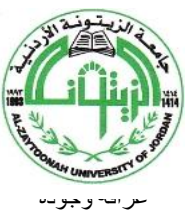

"Tradition and Quality"

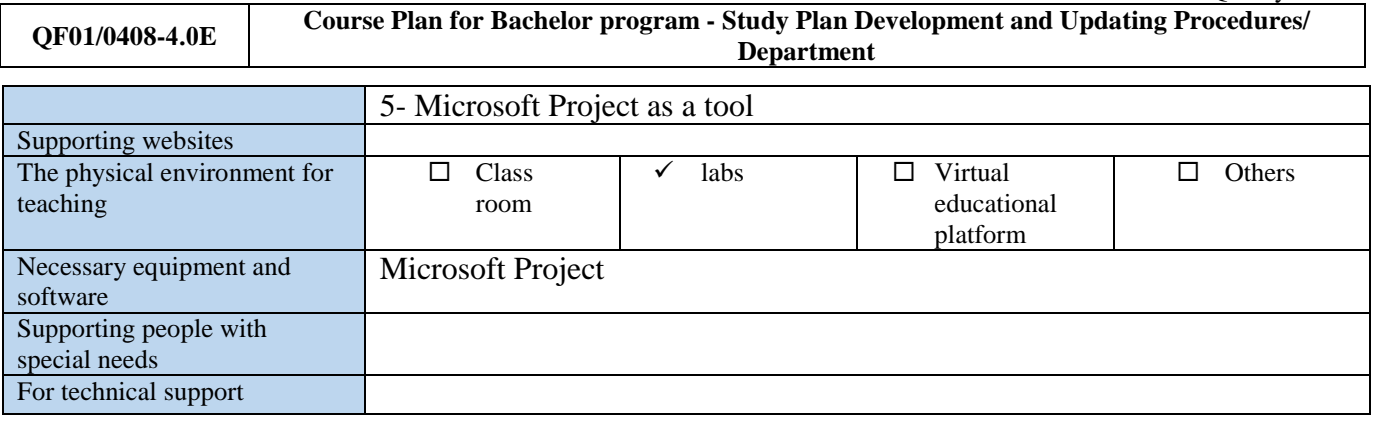

#### **Course learning outcomes (S** = Skills, C = Competences K = Knowledge,)

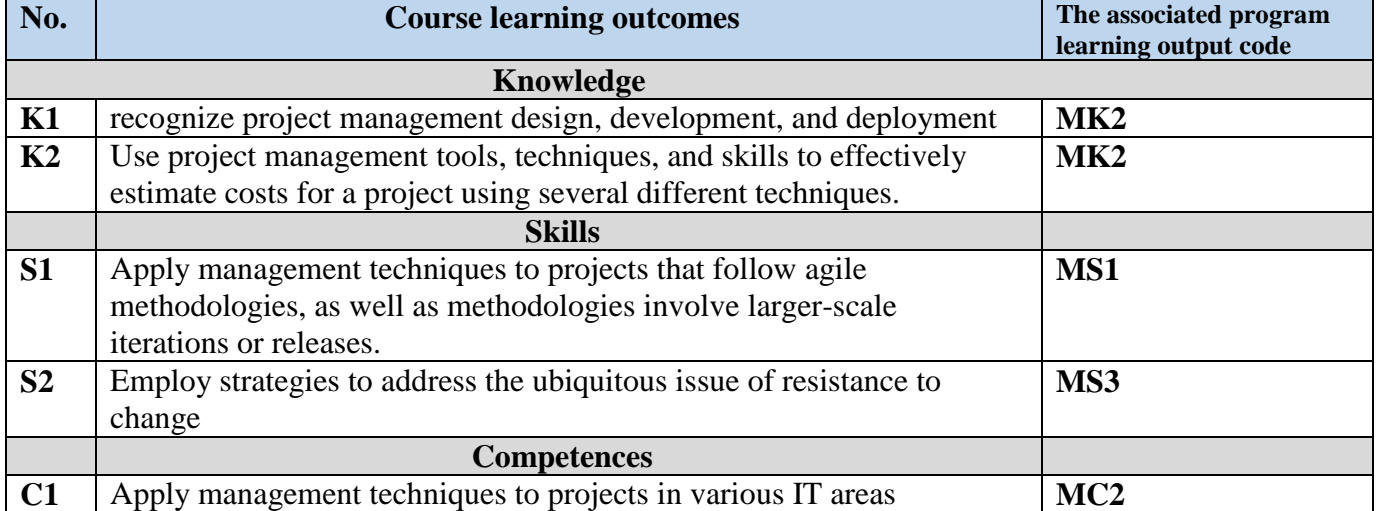

#### **Mechanisms for direct evaluation of learning outcomes**

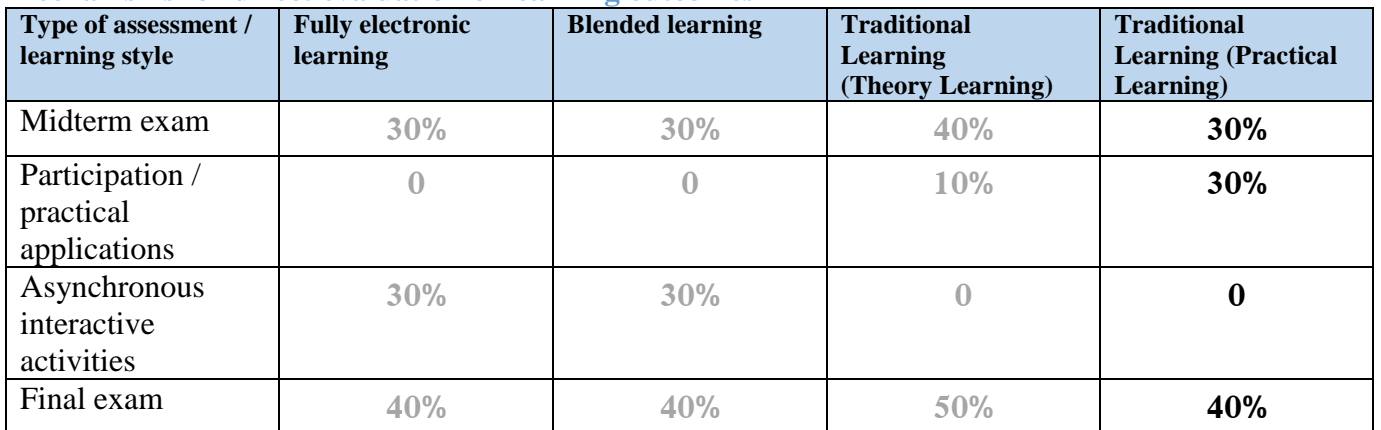

**Note:** Asynchronous interactive activities are activities, tasks, projects, assignments, research, studies, projects, work within student groups ... etc, which the student carries out on his own, through the virtual platform without a direct encounter with the subject teacher.

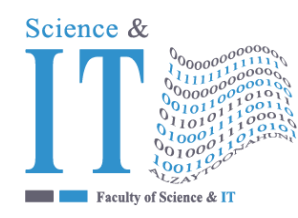

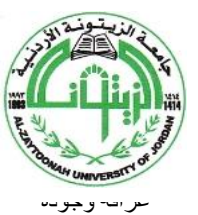

"Tradition and Quality"

**QF01/0408-4.0E Course Plan for Bachelor program - Study Plan Development and Updating Procedures/ Department**

#### **Schedule of simultaneous / face-to-face encounters and their topics**

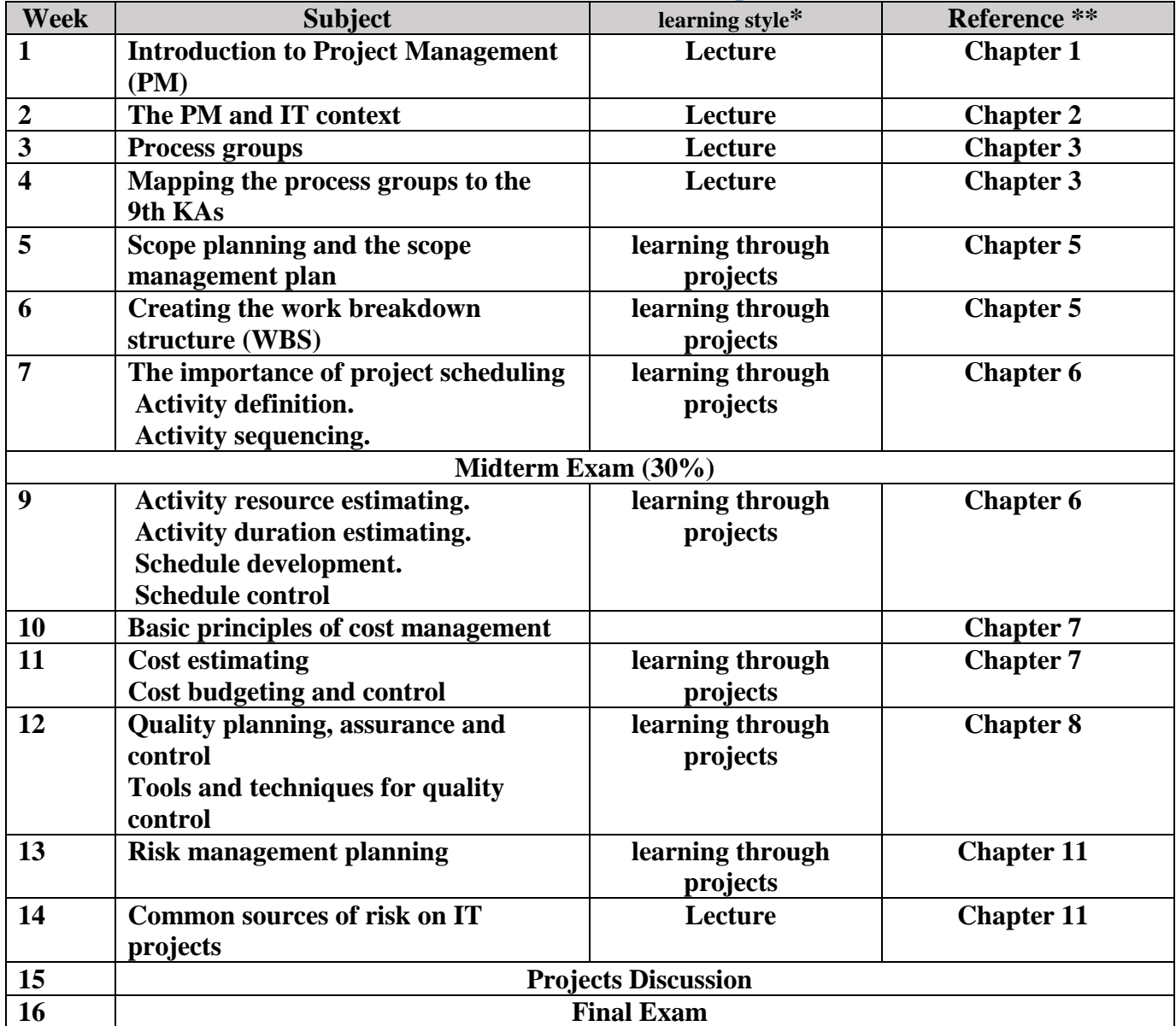

**\* Learning styles: Lecture, flipped learning, learning through projects, learning through problem solving, participatory learning ... etc.**

**\*\* Reference: Pages in a book, database, recorded lecture, content on the e-learning platform, video, website ... etc.**

## **Week Task / activity Reference Expected results** 1 2 3 4 **Creating project charter** A project charter 5 **Stakeholders analysis A stakeholders register**  6 7

### **Schedule of asynchronous interactive activities (in the case of e-learning and blended learning)**

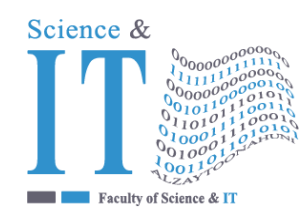

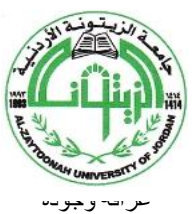

"Tradition and Quality"

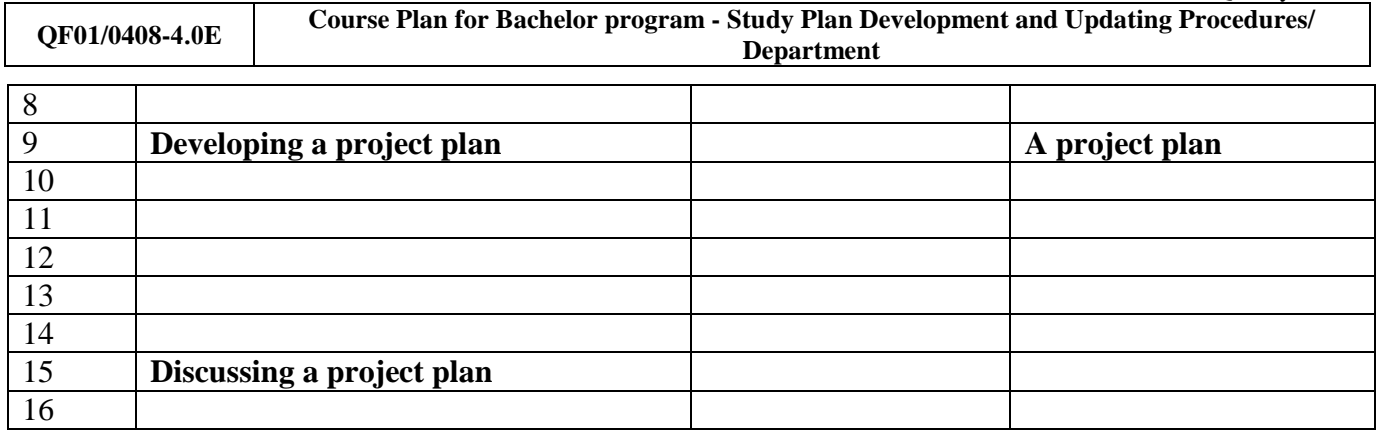